### apt solutions, inc.

*Class Descriptions* electronic publishing solutions for business consulting - designing - training

# *Acrobat X*

#### ACROBAT INDEPTH 1(1 DAY)

**Who Should Attend**: This class is for new or current *light* users of Acrobat.

**Prerequisites**: Basic computer skills and proficiency with at least one document source application (MS Office Applications, FrameMaker, InDesign, etc.) are assumed.

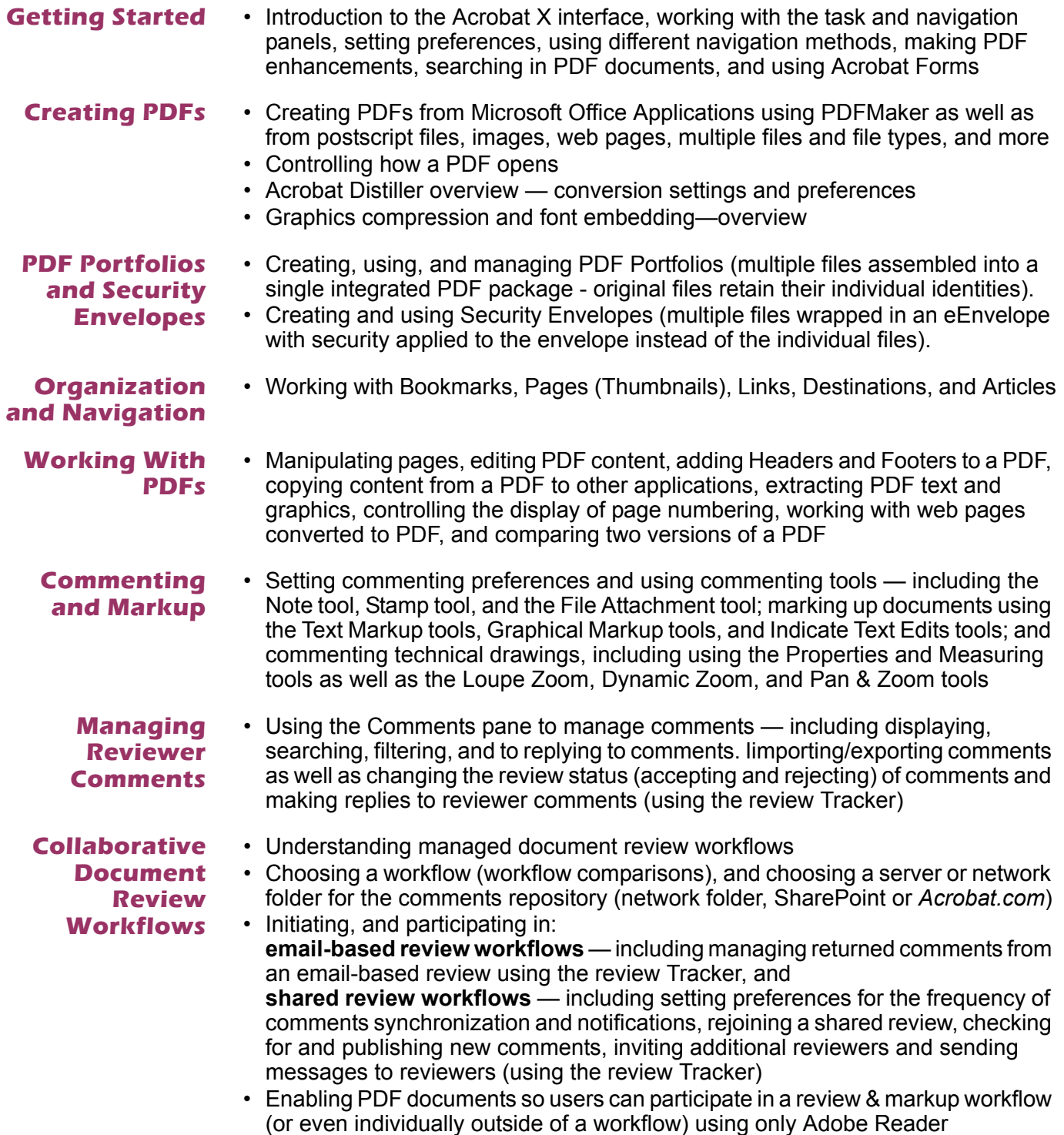

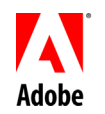

763-302-0018 Voice 763-521-4373 Fax

## apt solutions, inc.

*Class Descriptions* electronic publishing solutions for business consulting - designing - training

# *Acrobat X*

### ACROBAT X INDEPTH 2 (1 DAY)

**Who Should Attend**: This class is designed for users who want to learn how to work with Acrobat's editing and markup tools; choose, set up, and manage **collaborative workflows**. This is a "hands-on" class where you will be able to practice working with email, shared, and online based workflows

**Prerequisites**: The *Acrobat X Indepth 1* class or experience with creating and working with PDFs.

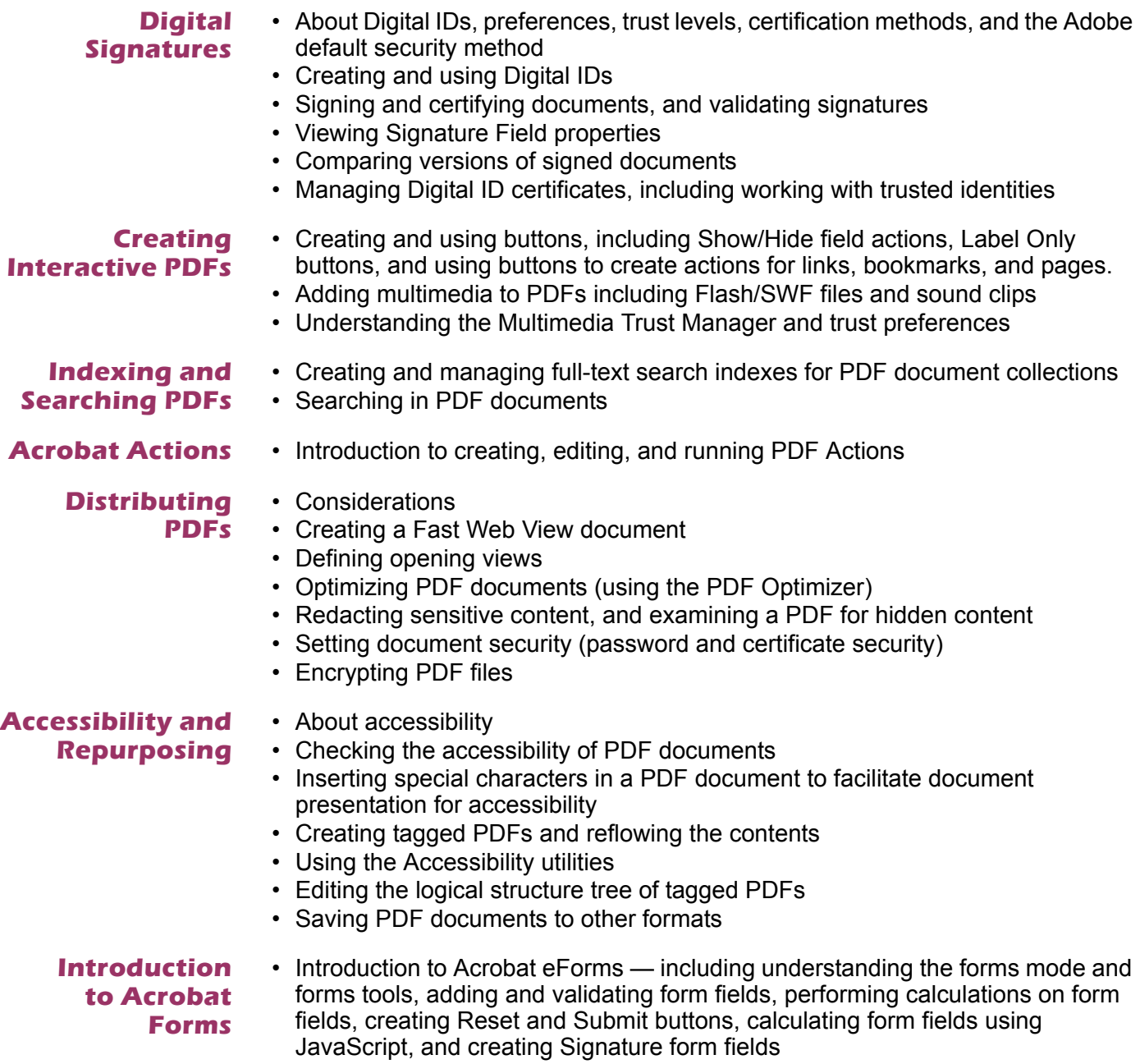

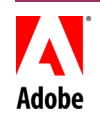

763-302-0018 Voice 763-521-4373 Fax www.aptsolutions.com

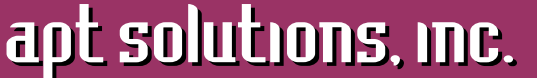

*Class Descriptions* electronic publishing solutions for business consulting - designing - training

*Acrobat X* 

#### ACROBAT X FOR THE LEGAL PROFESSION (1 DAY)

**Who Should Attend**: This class is for new users in the legal profession who need to create PDFs, work with PDF documents, and initiate, participate in, and manage document reviews. This class condenses and focuses on specific topics of interest from the regular 3-day set of Acrobat classes.

**Prerequisites**: Basic computer skills and familiarity with MS Office applications are assumed.

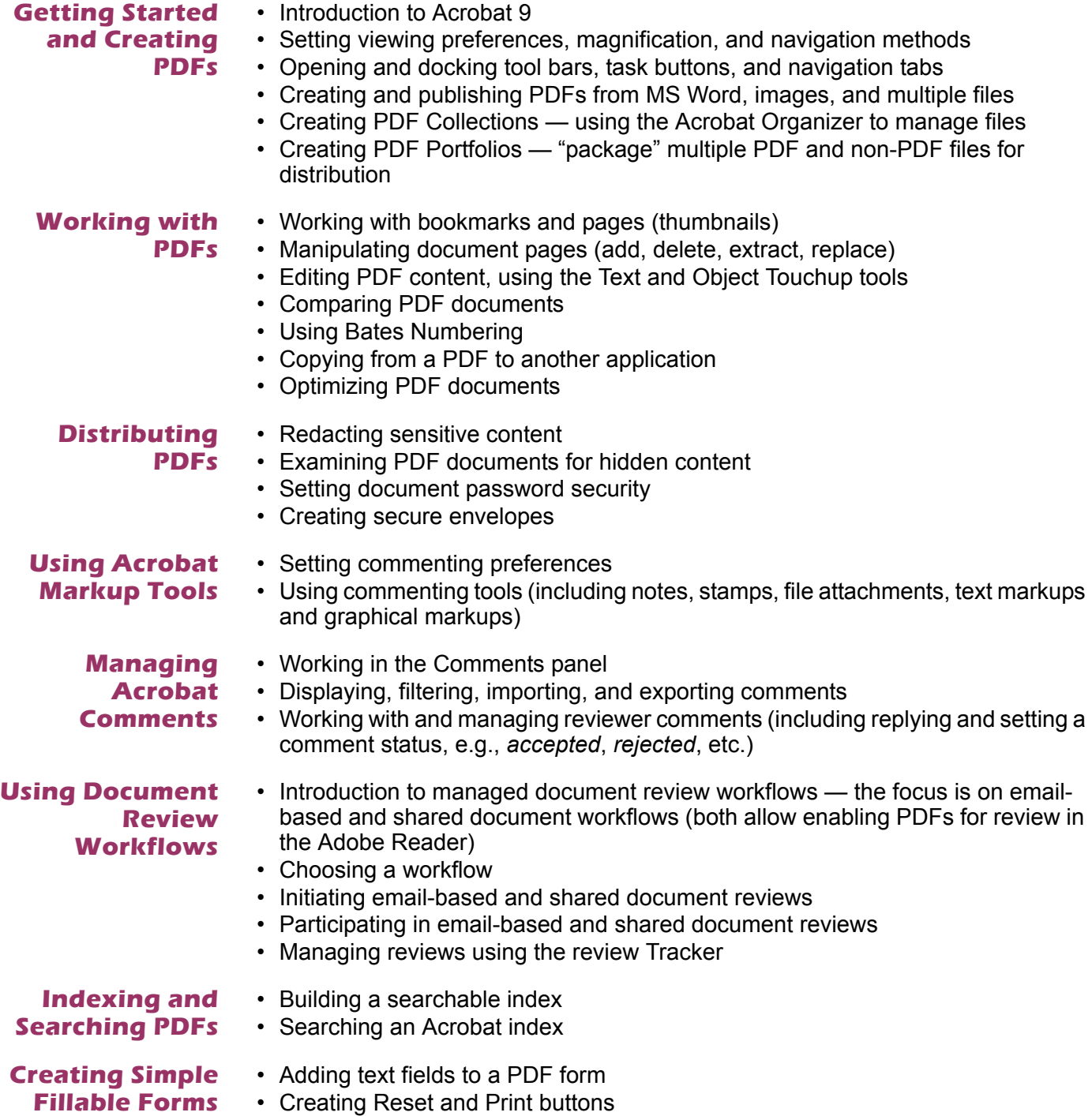

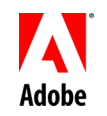

763-302-0018 Voice 763-521-4373 Fax

www.aptsolutions.com